## **THÈME : ROBOTISATION DU SERVICE LOGISTIQUE**

**Comment une entreprise peut-elle améliorer la préparation de ses livraisons ? Activité 2**

*-* **Appliquer les principes élémentaires de l'algorithmique et du codage à la résolution d'un problème simple.**

*-* **Piloter un système connecté localement ou à distance. Compétences travaillées :**

**NON** 

 $\overline{OUI}$ 

pressé î OUI

Répéter

10 fois V NON Allumer la

**- Modifier ou paramétrer le fonctionnement d'un objet communicant.**

# **Question du jour : Comment mettre en œuvre les capteurs et actionneurs présent sur le robot MBOT ?**

**\*Programme n°1 :** *(Rappel méthode de programmation Mbot)***. Faire clignoter (1s) les 2 DEL RGB gauche et droite en alternance façon "Pompiers" avec un "Pin-pon" émis par le robot et ceci 10 fois.** 

**Organigramme Méthode corrigé** Réaliser une boucle et mettre à l'intérieur : Début • Allumer la DEL droite en rouge, éteindre le DEL gauche et jouer un DO (C5) Bouton

• Attendre 0.5 s

• Éteindre le DEL droite, allumer la DEL gauche en rouge et jouer un LA (A5)

• Attendre 0.5 s

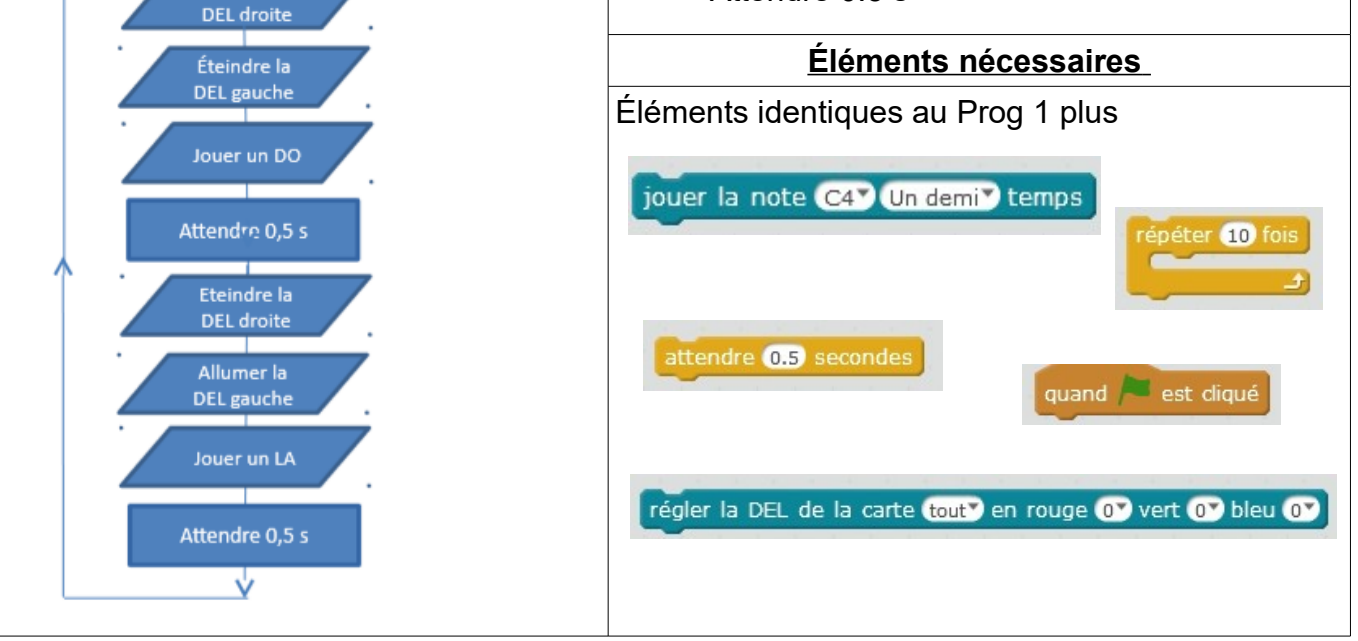

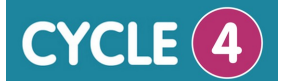

#### **NOM : PRÉNOM : CLASSE :**

Mode connecté

## **\*Programme n°2 :**

Utiliser une condition et le **détecteur de lumière** pour faire fonctionner le programme 2.

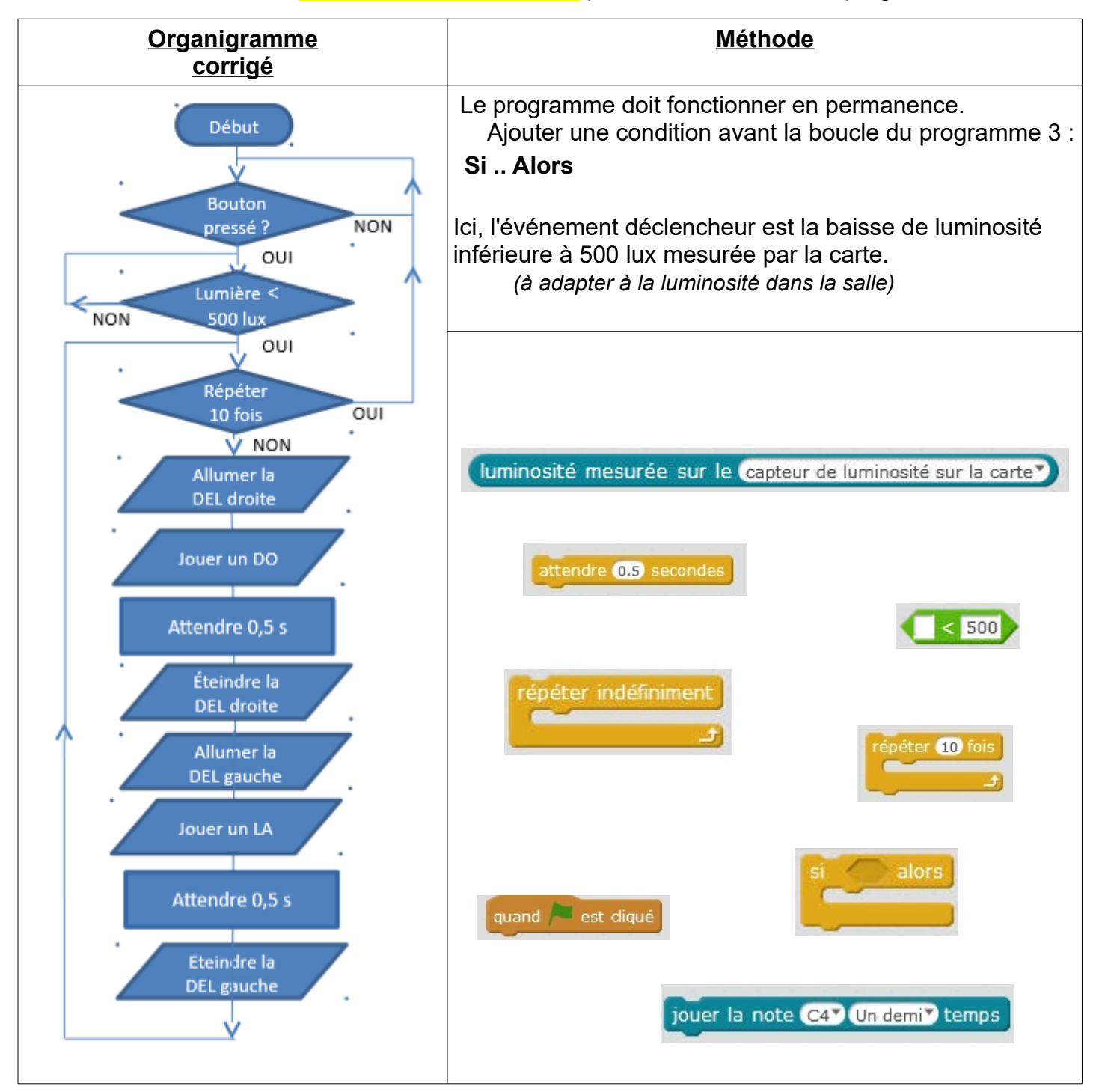

#### **\*Proposition de solution :**

On pourrait par exemple écrire ce programme, si la luminosité chute sous les 500, la sirène et les LED se mettent en route, sinon les LED restent éteintes.

Dans un cas général, il suffira de remplacer dans votre script quand la pre

 $\overline{\phantom{a}}$ 

 $\overline{\phantom{a}}$  , which is a set of the set of the set of the set of the set of the set of the set of the set of the set of the set of the set of the set of the set of the set of the set of the set of the set of the set of th

par .<br>1Bot - générer le code .

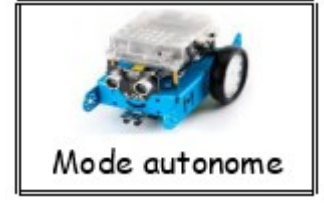

## **\*Programme n°3 :**

 Le robot avance, s'il voit un obstacle devant lui, il recule, tourne à droite et reprend son avance. La distance mesurée par le **capteur à ultrasons** est en centimètres.

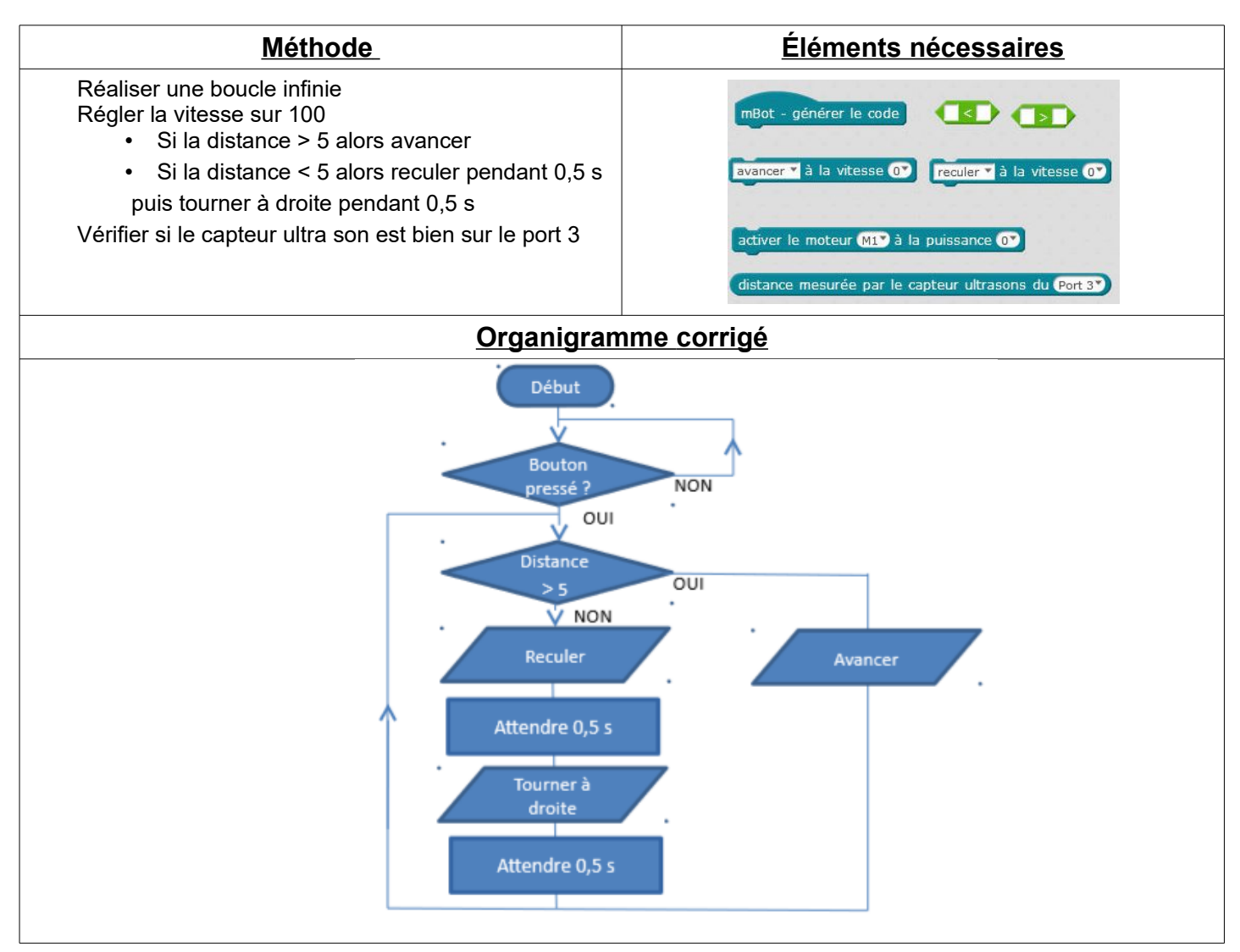

#### **\*Proposition de solution :**

Noter que la distance est exprimée en cm. On utilise ici la commande « tourner à droite » mais nous aurions pu faire différemment, *c'est (presque…) pareil.*

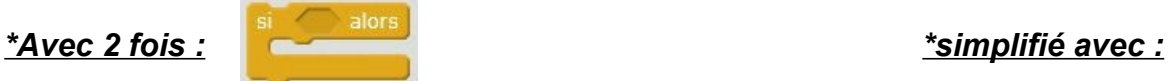

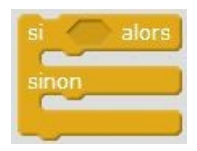

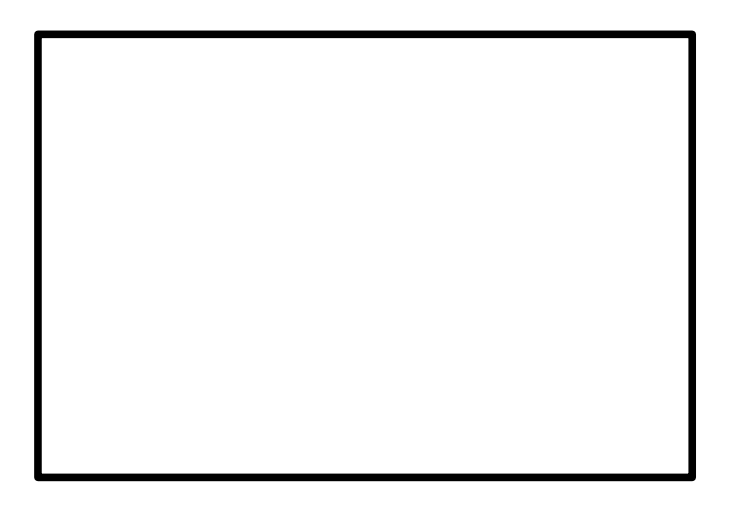

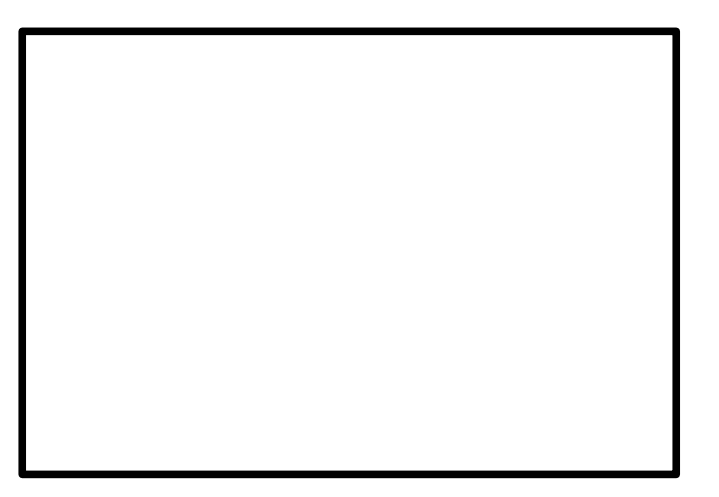

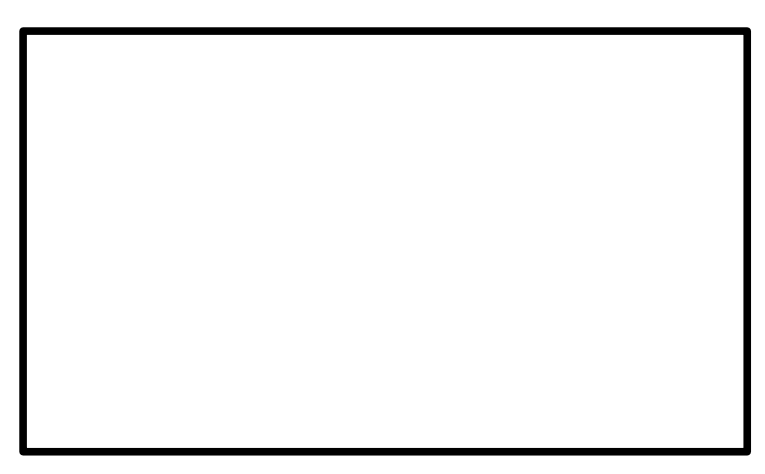

**La différence réside dans le fait qu'ici, on peut maîtriser mieux la rotation** *(dans cet exemple on inverse les vitesse sur les deux moteurs pour tourner, le robot va donc tourner sur place plutôt que de décrire un arc de cercle si nous avions 0 pour l'un et 100 pour l'autre)***.**

# **\*Programme n°8 :**

Le robot doit suivre une ligne à l'aide du **module de ligne à infrarouge**.

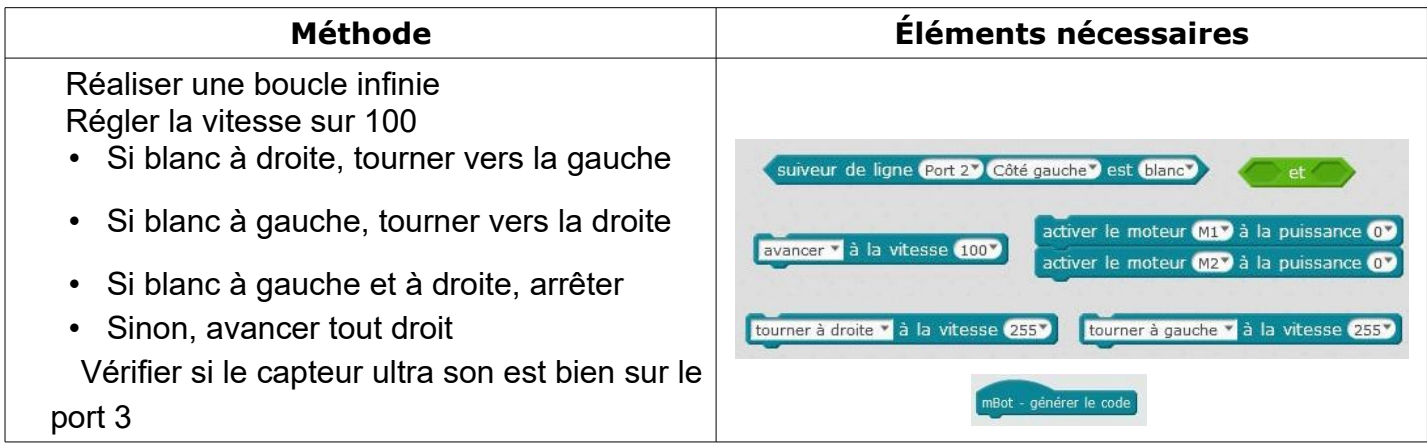

### **\*Proposition de solution :**

La vitesse des roues droite et gauche pour les rotations dépendra de votre circuit et du fait que les virages soient plus ou moins serrés. A régler selon les cas.

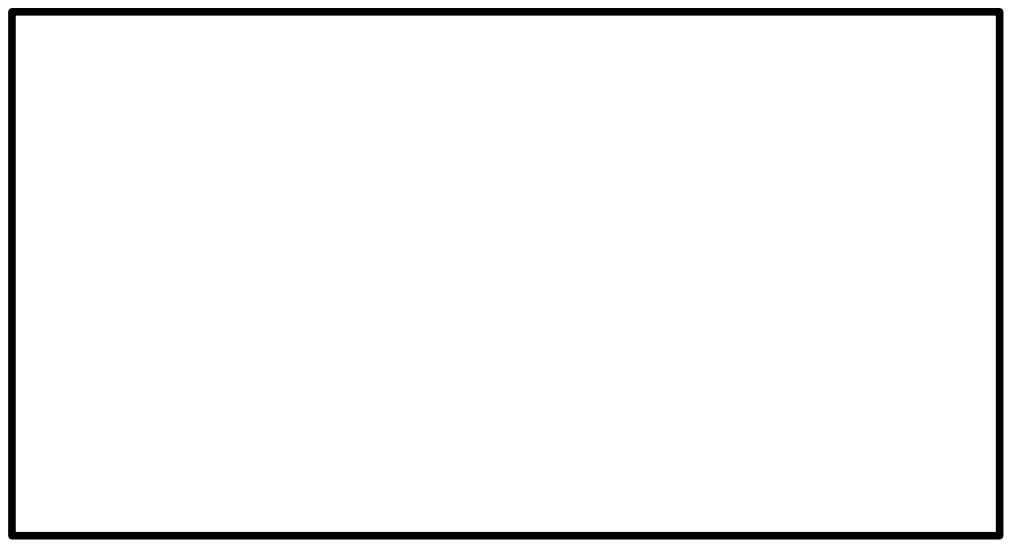

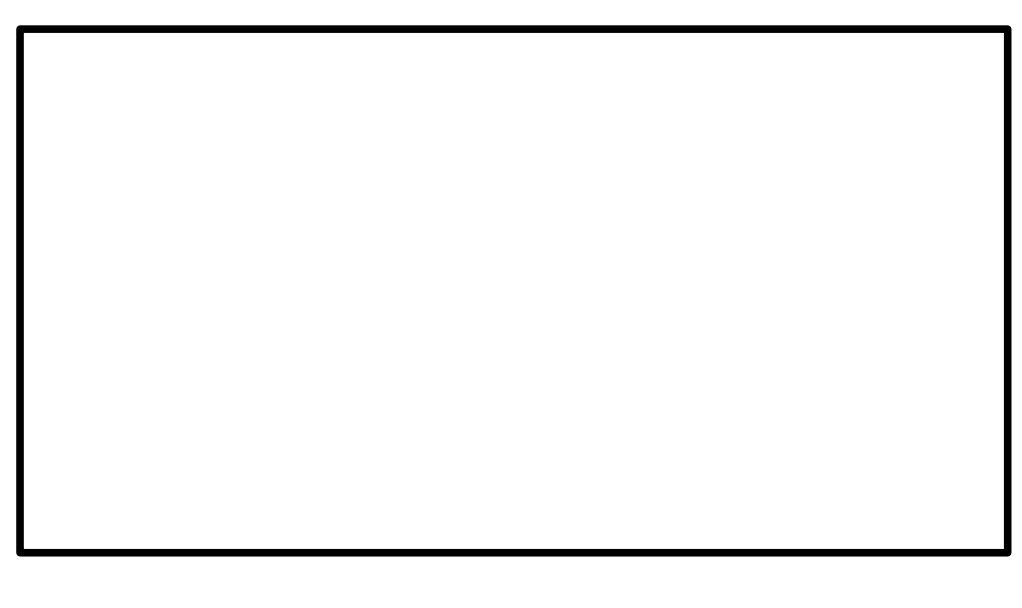